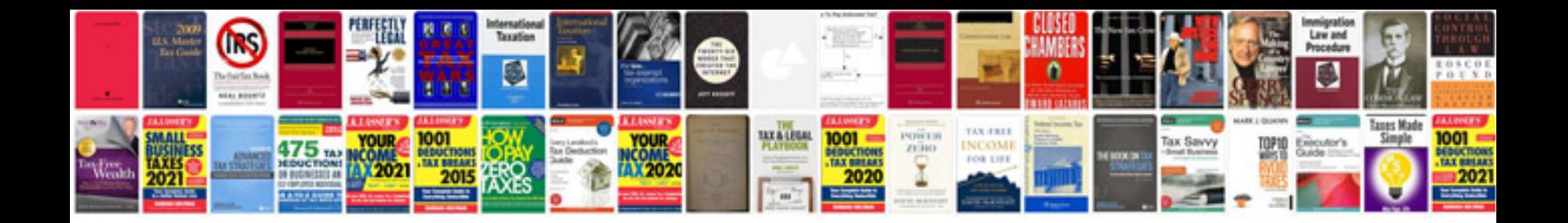

**Gaggia syncrony compact digital manual**

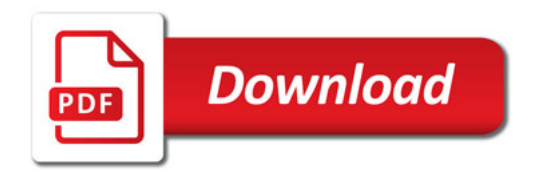

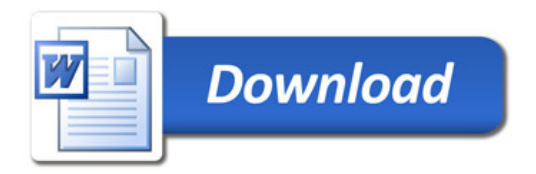